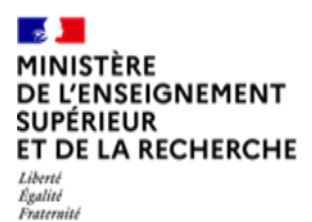

**.** 

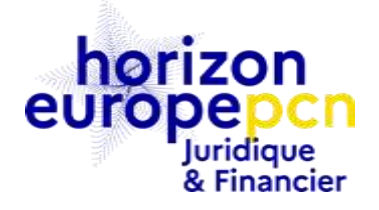

# **Les coûts de personnel**

La rémunération du personnel impliqué dans un projet Horizon Europe constitue un coût éligible, dont le bénéficiaire peut demander le remboursement. Pour cela, il doit calculer un taux journalier et suivre le temps passé sur le projet. L'article 6.2.A.1 de la convention de subvention définit les modalités de cette prise en charge.

Cette fiche présente les modalités de déclaration de la rémunération des salariés impliqués dans les projets Horizon Europe. Elle couvre la situation des personnes disposant d'un contrat de travail ou d'un acte de nomination avec le bénéficiaire, qu'ils soient agents publics ou salariés privés<sup>1</sup>. En revanche, elle ne s'applique pas aux dirigeants d'entreprise ne percevant pas de salaire (voir la fiche « Déclarations des coûts de personnel pour les dirigeants de [PME »](http://cache.media.education.gouv.fr/file/Fiches_pratiques_du_PCN_juridique_et_financier/49/7/20150226_couts_de_personnel_396497.pdf)), aux intérimaires ou au portage salarial (voir la fiche « Les autres coûts directs : coûts d'achats »).

## **Les coûts de personnel dans Horizon Europe : coûts réels ou coûts moyens**

La convention de subvention, à l'art. 6.2.A.1, prévoit **deux méthodologies alternatives pour la déclaration du coût de personnel** :

- utiliser une moyenne de rémunération versée par groupe homogène de salariés (**coûts moyens**) ; ou
- déclarer la rémunération réellement versée pendant la période considérée (**coûts réels**).

Chaque bénéficiaire peut décider d'adopter l'une ou l'autre de ces méthodologies.

## **La déclaration des coûts de personnel avec la méthodologie du coût moyen**

Le recours aux **coûts moyens** de rémunération est possible lorsque les conditions suivantes sont réunies :

- la moyenne est établie sur la base de coûts réels, identifiables et vérifiables dans la comptabilité du bénéficiaire, excluant tout coût inéligible ou coût déjà inclus dans d'autres catégories de budget ;
- il est dans les pratiques habituelles du bénéficiaire d'utiliser ce coût moyen, quelle que soit la source de financement, et il est calculé selon des critères objectifs qui doivent être vérifiables en cas de vérification, contrôle, revue, examen, audit ou enquête.

Cela ne signifie pas que les pratiques de comptabilité analytique doivent être les mêmes pour tous les employés, départements ou centres de coûts. Si, par ex., les pratiques habituelles de comptabilisation des coûts comprennent différentes méthodes de calcul pour le personnel permanent et le personnel temporaire, cela est acceptable. Cependant, vous ne pouvez pas utiliser des méthodes différentes pour des

<sup>1</sup> Contrairement à certains financements nationaux, Horizon Europe ne fait pas de différence entre personnel permanent et nonpermanent.

financements, des projets ou des personnes spécifiques.

Si la pratique habituelle de comptabilisation des coûts prévoit le calcul des taux horaires plutôt que des taux journaliers, il faudra convertir le taux horaire en un taux journalier de la manière suivante :

#### *Taux journalier : taux horaire x 8*

Comme alternative, si la pratique habituelle de comptabilisation des coûts détermine le nombre standard d'heures productives annuelles d'un employé à temps plein, il est possible aussi de multiplier le taux horaire par le nombre d'heures résultant de la formule suivante (au lieu de 8) :

*{Le plus élevé entre : (le nombre standard d'heures productives annuelles d'un employé à temps plein selon la pratique interne) OU (90 % des heures de travail annuelles normales d'un employé à temps plein)} à diviser par 215*

## **La déclaration des coûts de personnel avec la méthodologie du coût réel**

En ce qui concerne le **coût réel**, les paragraphes suivants se concentreront sur cette méthodologie, laquelle est la plus utilisée dans le contexte du PCRI.

## **Comment calculer les coûts éligibles de personnel en coûts réels ?**

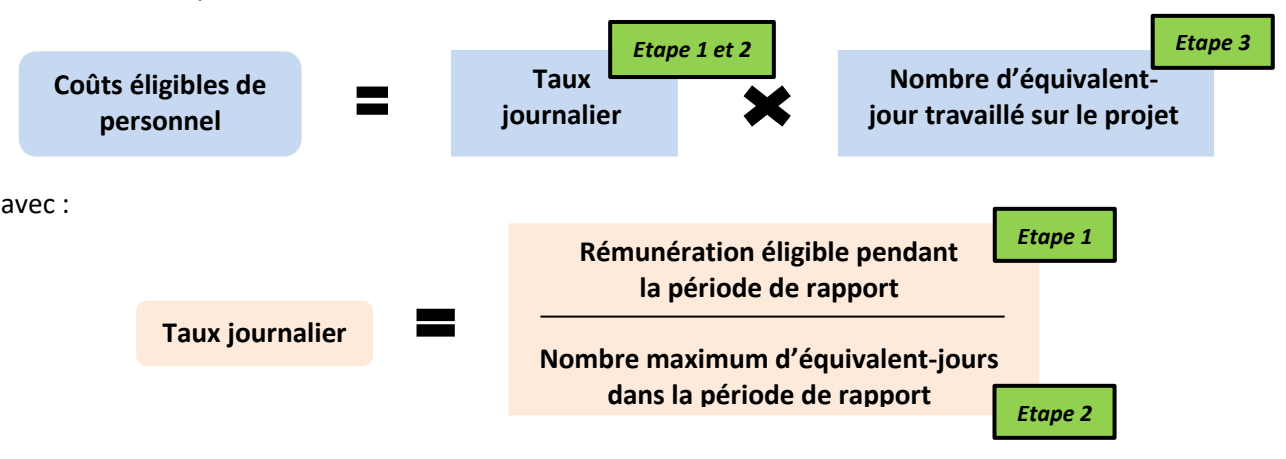

L'**article 6.2.A.1** pose la formule suivante :

Comme indiqué dans la formule ci-dessus, sous Horizon Europe, le calcul du taux journalier est à faire une fois par période de rapport.<sup>2</sup>

Les paragraphes suivants s'attacheront à traiter chaque étape de la formule séparément :

- *Etape 1 :* taux journalier la rémunération éligible,
- *Etape 2 :* taux journalier le temps productif,
- **Etape 3 :** suivre le temps passé sur le projet.

-

<sup>&</sup>lt;sup>2</sup> Sinon, le calcul peut être fait séparément pour chaque année civile au cours de la période de déclaration, si cela est appliqué uniformément au sein de l'organisation. Dans ce cas, le « nombre de mois au cours de la période de déclaration » mentionné dans les formules doit être compris comme le nombre de mois de l'année civile respective qui sont dans la période de déclaration.

## **Etape 1 : Taux journalier - comment calculer la rémunération éligible ?**

Pour calculer le taux journalier, **il faut d'abord déterminer la rémunération éligible** pendant la période de rapport.

La rémunération éligible est composée :

- du salaire de l'employé considéré,
- des charges salariales et patronales applicables,
- des indemnités et primes.

En ce qui concerne **les indemnités et les primes**, elles intègrent le taux journalier lorsque les conditions suivantes sont respectées :

- elles sont versées selon des conditions objectives et vérifiables ;
- elles correspondent aux pratiques habituelles de rémunération du bénéficiaire ;
- elles disposent d'une base juridique contraignante (loi, décret, arrêté, convention collective, accord de branche, accord d'entreprise ou d'établissement, etc.).

**La Commission européenne liste certaines primes et indemnités par pays, dont elle a jugé de l'éligibilité, dans u[n document dédié.](https://ec.europa.eu/info/funding-tenders/opportunities/docs/2021-2027/common/guidance/aga_list-country-specific-issues_en.pdf)** 

## **Etape 2 : Taux journalier - comment déterminer son temps productif ?**

En outre, pour calculer le taux journalier, **il faut déterminer les équivalents-jours déclarables maximum**. Étant donné qu'on ne peut pas déclarer plus de 100 % du coûts de personnel, le nombre d'équivalentsjours déclarables dans chaque période de rapport est plafonné.

Le temps productif représente le temps qu'un salarié passe au service de son employeur. Il rassemble toutes les missions que ce salarié assume : recherche, enseignement, administration, etc.

Il faut savoir que, sous Horizon Europe, la convention de subvention fixe un **temps productif annuel standard de 215 jours**. Ce nombre de jours ne peut pas être modifié.

Sur la base du temps productif annuel, il est possible de calculer le temps productif à l'intérieur de la période de rapport (*reporting*) de la manière suivante :

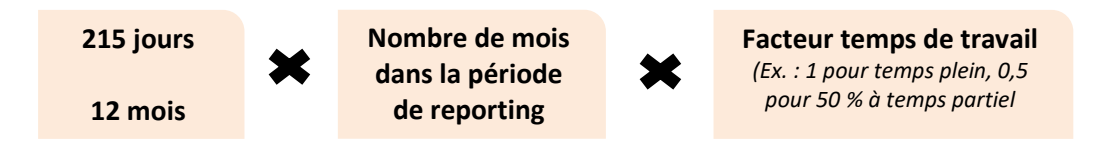

Il faudra arrondir à la demi-journée la plus proche.

Le nombre de mois utilisé pour le calcul correspond, soit à la durée de la période de déclaration, soit à la durée de l'emploi de la personne pendant ladite période de déclaration, si cette dernière est plus courte.

Si le facteur de temps de travail change pour la personne pendant la période de déclaration (par ex., passage d'un temps partiel à un temps plein, changement de contrat), il faudra calculer les équivalents-jours déclarables maximum séparément pour les mois précédents et suivants ce changement de condition, puis les

#### additionner pour obtenir les équivalents-jours déclarables maximum pour la période de déclaration.

#### **Un point sur les absences**

Seuls les jours de congé parental pendant la période de déclaration peuvent être déduits du calcul des équivalents-jours déclarables maximum et du taux journalier. Il n'est pas possible de déduire d'autres congés ou absences, tels les congés de maladie de longue durée, d'allaitement ou pour prendre soin d'un enfant malade.

Les coûts de personnel utilisés pour le calcul du taux journalier pendant la période de déclaration où le congé parental survient ne peut inclure que les coûts réellement engagés par le bénéficiaire (Ainsi, il faut exclure tout coût déjà couvert par le régime national rémunérant la personne en congé parental ou remboursant le bénéficiaire.).

## **Etape 3 : comment suivre le temps passé sur le projet ?**

Une fois le taux journalier obtenu, le bénéficiaire doit le multiplier par le nombre de jours passés sur le projet Horizon Europe pour obtenir le montant de coûts éligibles de personnel pour son salarié.

Une fiche pratique dédiée du PCN vous présente comment suivre le temps passé par le personnel sur le projet Horizon Europe, intitulée « Enregistrer son temps travaillé ».

### **Salariés mis à disposition du bénéficiaire : comment faire ?**

Pour le personnel mis à disposition du bénéficiaire par un tiers, les mêmes règles de calcul des coûts éligibles de personnel s'appliquent. Voir la fiche pratique sur la mise à disposition de ressources par des tiers pour plus de détails.

## **Entrepreneurs individuels / autoentrepreneurs : comment faire ?**

Bien qu'il ne dispose pas d'un contrat de travail avec le bénéficiaire, un **entrepreneur individuel** peut être considéré comme du « personnel » dès lors que les conditions suivantes sont réunies:

L'entrepreneur contractualise **directement** avec le bénéficiaire en tant que **personne physique** ;

#### **A savoir** :

"Directement" signifie qu'il ne passe par aucun intermédiaire, tel qu'une agence de travail temporaire, de portage salarial, une SS2I, une société commerciale, etc.

Ses conditions de travail et de rémunération sont **similaires** à celles des salariés du bénéficiaire.

#### **A savoir :**

« Similaire » ne signifie pas égal. Pour déterminer si l'entrepreneur a des conditions de travail similaires à celles d'un salarié, le bénéficiaire doit passer par un faisceau d'indices : la supervision du travail par le bénéficiaire, la présence de l'entrepreneur dans les locaux, ses horaires, son lien de subordination, sa rémunération, ses droits de propriété sur les résultats du projet, etc. Sa situation ne doit pas ainsi être significativement différente de celles des salariés. Dans tous les cas,

### | il ne doit PAS être rémunéré à la tâche mais à l'heure ou à la journée.

*Exemple : un graphiste autoentrepreneur réalise des courts métrages pour communiquer les résultats d'un projet. Il a des horaires fixes de travail, participe aux réunions d'équipe, se rend régulièrement dans les locaux du bénéficiaire, lui concède un droit d'exploitation sur son travail… Sa rémunération est raisonnablement supérieure à celle des salariés du bénéficiaire (pour compenser les charges qu'il doit payer et la précarité de sa situation).*

Si ces conditions sont réunies, alors le bénéficiaire peut déclarer ses coûts de rémunération comme pour ses propres salariés, c'est-à-dire en calculant un taux journalier et le nombre de jours passées sur le projet.

## **Quels sont les textes de référence ?**

- [Règlement Horizon Europe \(règles de participation\)](https://eur-lex.europa.eu/legal-content/FR/TXT/HTML/?uri=CELEX:32021R0695);
- [Modèle de contrat de subvention «](https://ec.europa.eu/info/funding-tenders/opportunities/docs/2021-2027/common/agr-contr/general-mga_horizon-euratom_en.pdf) *corporate* » pour Horizon Europe et Euratom (article 6.2.A) ;
- [Version annotée du modèle de contrat de subvention «](https://ec.europa.eu/info/funding-tenders/opportunities/docs/2021-2027/common/guidance/aga_en.pdf) *corporate* » (article 6.2.A)
- [Précisions complémentaires sur des éléments de rémunération](https://ec.europa.eu/info/funding-tenders/opportunities/docs/2021-2027/common/guidance/aga_list-country-specific-issues_en.pdf) (*List of issues applicable to particular countries*)

## **Pour en savoir plus**

Fiche pratique du PCN « Enregistrer le temps travaillé ».

Ministère de l'Enseignement supérieur et de la Recherche (MESR) 1, rue Descartes - 75231 Paris cedex 05 [www.horizon-europe.gouv.fr](http://www.horizon-europe.gouv.fr/) Fiche préparée par les membres du PCN juridique et financier.

Juin 2023 (document non contraignant).